# **Photoshop 2021 Crack Full Version Free Registration Code Free [Latest-2022]**

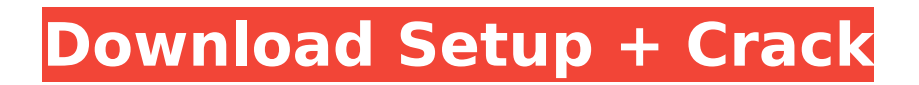

### **Photoshop 2021 Registration Code Free**

\* Photoshop CS/CS2: \$150.00 for the software and all the necessary add-on products. Also available through Adobe Learning Network at `www.adobe.com/products/photoshop/learn/`. Photoshop Elements: \$70.00 for the software, but in addition to Photoshop Elements tools, you also get powerful Photoshop tools like brush, mask, and liquify. Paint Shop Pro: \$60.00 for the software, but in addition to the software tools, you also get powerful Photoshop tools like brush, mask, and liquify. The next section focuses on Photoshop. To start a new project, I suggest creating a new Photoshop document. You can create an all-new document, or open an image file in the Photoshop workspace and begin working. You'll be surprised how much Photoshop can do. A few years ago, you probably would never have thought that you could create the next version of Charlie Brown's face, or create all the print textures in an enormous texture map of your choice. These days, Photoshop is a very powerful program. \* The Adobe Photoshop Essentials course, available at `www.Adobe.com`, will take you through one of Adobe's flagship programs and is a great place to start. \* Learn Photoshop for Photographers: `www.photoshopcubed.com`. I've reviewed this book on my Web site in great detail and urge you to check it out if you have any doubts about using Photoshop. ## Some Key Photoshop Features You can search the Internet to find many tutorials on how to use Photoshop, but just reading about how to use Photoshop isn't enough. You really have to be able to do it to make it work for you and your projects. You should have some basic knowledge of how to work Photoshop before you get started. Here are some of the most useful features you should know how to use, and some associated tutorials.

### **Photoshop 2021 Crack + Product Key**

Ever wondered how professional photographers and graphic designers use Adobe Photoshop? Well, they use it to create incredible images such as posters, infographics and advertisements. You might think that only individuals with a great deal of creative flair and Photoshop know how to use Photoshop effectively. But that is not true. The internet is a playground for everyone that has access to an internet-connected device. Whether you are a photographer, graphic designer, web designer or an artist, you can use Photoshop to create a large variety of images and add new things to your profile. Let's take a look at Photoshop from a different angle: what makes it work best. 1. Basic photo editing and filters A great number of graphic designers and photographers use Photoshop to create their images. But they may not be aware of the full power of the editing functions in this application. Essentially, Photoshop is an image editor. But it does much more than just edit photos. It allows you to change the contrast, color of an image, add a gradient, apply different effects, and more. For example, you can change the color of the ocean, change the color of the sky, or even add a surreal color effect to the image. You can also use filters in Photoshop. Photoshop is actually the first major software to allow designers to use filters. Although images in web design have all the features they need to create incredible designs, it is still best to use the filters available in Photoshop for the perfect image. 2. Create your own images and logos Designing your own logo and creating the perfect image can be a very hard task, especially if you lack the necessary experience. But with Photoshop you can easily create new logos and images with ease. You can use any photo editor tool to create a picture with one of the options below. But Photoshop offers incredible editing features that can give you an edge over your competitors. 3. Create the perfect memes You know what a meme is. It is a picture, video or text shared on social media and which communicates a specific message. Sometimes, it may seem like a negative word or picture with a different meaning behind it. But today, the creation of memes are commonplace. You can create a meme yourself or share someone else's. It is a good idea to create memes to communicate ideas or draw attention to a certain brand. 4. Create a superior poster A poster is a graphic that 388ed7b0c7

### **Photoshop 2021**

Q: Will adding crash simulation to my app throw invalidate my license? I have an app, which is called OrgChart. It is in the AppStore now. Since the beta period, we use Testflight to distribute our app to beta testers. We use Crashlytics to analyze our crashes. So far, it was ok. Now we uploaded the updated version, which solves several problems. In addition, we use Crashlytics to analyze our crashes, and it seems the crash rate was a bit higher than in our previous version. Crashlytics gives me the following message: "You are currently a registered member in the App Store. It's important to note that data entered into Crashlytics will be sent to Apple. The privacy policy for this information is available here" And i do not want to send this data to apple. So i want to disable crashlytics for my app via my Info.plist file. Is it possible and correct? Or will this invalidate my license? (Here comes the part i am not sure of) Crashlytics says: "Note that if you have multiple builds in your project or if you have removed the App Store build from a target, this field will automatically be updated." So i guess it means, if i remove it, then it will update it to "1" in the plist file? A: iOS apps that are submitted to the App Store have to include at least one valid binary of that app. That means that if your app was paid, your crash reporting data would have to be included. If it's a free app, then the reporting can be disabled. So you should be able to disable crash reporting for free apps via the plist. Clam Tightening in CLOSED September 15, 2011 It is getting closer to the "clam opening" which means the first bite of a clamshell. From past years, here are some notes to remember when and how the first clamshell opens: Will be full moon on Sept 18, 2011. Will be the first full moon that has a lunar eclipse. From the last 11 full moon years, only one full moon has an eclipse. The full moon is called the Sweet Moon. The full moon on the 8th and the month, Sept 2011, is called the Blue Moon. From here on, the

#### **What's New in the?**

Open sourcesthe way to a successful startup - jamesmcjunkin  $== == ==$  jamesmcjunkin Inspired by the open source projects that I am associated with (check out for instance!) I wanted to share why I think releasing your code as open source is a way to get people to listen to you. When you give something away, it's yours, it's free! Only expensive then is what you give away for free. So, this is mine: why releasing code as open source is the way to a successful startup. You don't have to do the same things you do to a start up to become open source. I've seen start ups build their products to open source before going any further (or alternatively open source it and make some cash on the side). You don't have to release code, you don't have to build community, you don't have to ask for funding. You don't even have to know if what you're making will make money. But to get there (like open source did for the Linux kernel) you need to be able to make a public promise. Just to prove you can, and to tell everyone that you're serious about it. You have to have a chance in hell. Once you have, then you are free to do whatever you need to do to get there. Which is why I think it's a good place to start if you don't know where you want to end up.  $\sim \sim$  drp This sounds great in theory, but the practicalities are significant. For instance, do you think that you'll get enough contributions to justify a decent level of funding? What does that look like? Is it enough to make a healthy living off of doing nothing but open source for your hobby, or would you need another paid job? Are there any resources that discuss these issues?  $\sim \sim$  jamesmcjunkin You need a big enough community that you need to fund it. I mean a community bigger than what ever you will get from github and gource. Also, it's a big risk. Everyone always

## **System Requirements:**

You will need to have the Homebrew Launcher installed, but you can use the Google Play version to sideload this app (see the FAQ section of the Play Store for more details on that). Xbox 360 Xbox One Requires OS version >= 5.0 Windows 7 32-bit / 64-bit Intel Core i3-380M 2.13 GHz or AMD FX-4170 2.9 GHz 4 GB RAM 1366x768 screen resolution DirectX 11 GPU (NVIDIA or AMD) 1

Related links:

<https://arrogant-moose-52465.herokuapp.com/marben.pdf> <http://redmoonstar.com/?p=15654> [https://frozen-forest-24997.herokuapp.com/Adobe\\_Photoshop\\_2021.pdf](https://frozen-forest-24997.herokuapp.com/Adobe_Photoshop_2021.pdf) https://wakelet.com/wake/pUMeLt\_CWn26sSgrWLfiV [https://delicatica.ru/2022/07/05/adobe-photoshop-2021-keygenerator-with-license-code-download](https://delicatica.ru/2022/07/05/adobe-photoshop-2021-keygenerator-with-license-code-download-x64/)[x64/](https://delicatica.ru/2022/07/05/adobe-photoshop-2021-keygenerator-with-license-code-download-x64/) [https://logocraticacademy.org/photoshop-2021-version-22-4-1-with-license-code-pc-windows](https://logocraticacademy.org/photoshop-2021-version-22-4-1-with-license-code-pc-windows-updated-2022/)[updated-2022/](https://logocraticacademy.org/photoshop-2021-version-22-4-1-with-license-code-pc-windows-updated-2022/) <https://firstlady-realestate.com/2022/07/05/adobe-photoshop-2021-version-22-1-1-march-2022/> <https://voisine060ms4.wixsite.com/oranadal/post/adobe-photoshop-2022-version-23-2> <https://jolomobli.com/photoshop-2021-version-22-1-0-install-crack-free-mac-win/> [https://serene-oasis-53917.herokuapp.com/Photoshop\\_2022\\_Version\\_2302.pdf](https://serene-oasis-53917.herokuapp.com/Photoshop_2022_Version_2302.pdf) [http://sworasal.yolasite.com/resources/Photoshop-2021-Version-2231-KeyGenerator--With-License-](http://sworasal.yolasite.com/resources/Photoshop-2021-Version-2231-KeyGenerator--With-License-Code-X64-Latest.pdf)[Code-X64-Latest.pdf](http://sworasal.yolasite.com/resources/Photoshop-2021-Version-2231-KeyGenerator--With-License-Code-X64-Latest.pdf) <https://tranquil-hamlet-40673.herokuapp.com/vanjair.pdf> <https://ancient-plains-39313.herokuapp.com/callsale.pdf> [https://mentalfinesse.com/wp-content/uploads/2022/07/Adobe\\_Photoshop\\_2021\\_Version\\_2243.pdf](https://mentalfinesse.com/wp-content/uploads/2022/07/Adobe_Photoshop_2021_Version_2243.pdf) <http://rastadream.com/?p=29549> [http://www.easytable.online/wp-content/uploads/2022/07/Photoshop\\_CC\\_2019\\_version\\_20.pdf](http://www.easytable.online/wp-content/uploads/2022/07/Photoshop_CC_2019_version_20.pdf) <https://www.la-pam.nl/photoshop-2021-version-22-4-3-crack-patch-2022-latest/> [https://lit-fortress-29367.herokuapp.com/Photoshop\\_CC\\_2019\\_version\\_20.pdf](https://lit-fortress-29367.herokuapp.com/Photoshop_CC_2019_version_20.pdf) [https://arlingtonliquorpackagestore.com/wp](https://arlingtonliquorpackagestore.com/wp-content/uploads/2022/07/Photoshop_2022_Version_232.pdf)[content/uploads/2022/07/Photoshop\\_2022\\_Version\\_232.pdf](https://arlingtonliquorpackagestore.com/wp-content/uploads/2022/07/Photoshop_2022_Version_232.pdf) [https://cefcredit.com/wp-content/uploads/2022/07/Photoshop\\_2021\\_Version\\_225.pdf](https://cefcredit.com/wp-content/uploads/2022/07/Photoshop_2021_Version_225.pdf) [https://www.beaches-lakesides.com/realestate/adobe-photoshop-2022-version-23-crack-full-version](https://www.beaches-lakesides.com/realestate/adobe-photoshop-2022-version-23-crack-full-version-free-download-2/)[free-download-2/](https://www.beaches-lakesides.com/realestate/adobe-photoshop-2022-version-23-crack-full-version-free-download-2/) [https://arabamericanbusinesscommunity.org/wp](https://arabamericanbusinesscommunity.org/wp-content/uploads/2022/07/Adobe_Photoshop_2020_universal_keygen__With_Serial_Key_For_PC.pdf)[content/uploads/2022/07/Adobe\\_Photoshop\\_2020\\_universal\\_keygen\\_\\_With\\_Serial\\_Key\\_For\\_PC.pdf](https://arabamericanbusinesscommunity.org/wp-content/uploads/2022/07/Adobe_Photoshop_2020_universal_keygen__With_Serial_Key_For_PC.pdf) [http://www.sataal.com/wp-content/uploads/2022/07/Photoshop\\_2021\\_Version\\_2200.pdf](http://www.sataal.com/wp-content/uploads/2022/07/Photoshop_2021_Version_2200.pdf) <https://magic-lamps.com/2022/07/05/photoshop-cc-2018-version-19/> <http://karnalketo.com/photoshop-2021-version-22-1-0-with-license-key-latest/> [https://limitless-bayou-21726.herokuapp.com/Adobe\\_Photoshop\\_2021\\_version\\_22.pdf](https://limitless-bayou-21726.herokuapp.com/Adobe_Photoshop_2021_version_22.pdf) <https://blackbusinessdirectories.com/wp-content/uploads/2022/07/ezineil.pdf> <https://serippyshop.com/adobe-photoshop-cc-2015-version-16-install-crack-with-registration-code/> <https://www.theblender.it/adobe-photoshop-2021-version-22-4-3-install-crack-with-product-key/> <http://spitregel.yolasite.com/resources/Adobe-Photoshop-CC-2015-Version-18-Download-Latest.pdf>